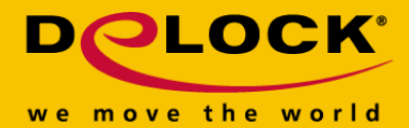

# **Delock Adaptateur USB 3.0 > HDMI + LAN Gigabit**

## **Description**

Cet adaptateur Delock peut être connecté à votre PC ou notebook via l'interface USB 3.0 et vous pouvez utiliser un moniteur supplémentaire et disposer d'une interface réseau supplémentaire. L'adaptateur peut dupliquer et étendre l'affichage et prend en charge une résolution jusqu'à 2048 x 1152. La transmission TV et vidéo s'affiche en qualité HD.

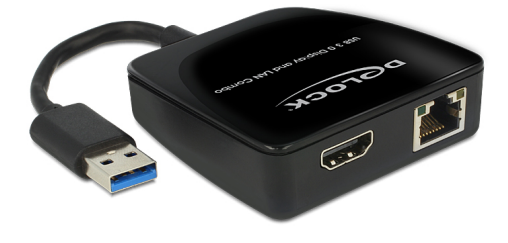

#### **N° produit 62522**

EAN: 4043619625222 Pays d´origine: China Emballage: Retail Box

### **Spécifications techniques**

- Connecteur : Entrée : 1 x USB 3.0 Type-A mâle Sortie : 1 x HDMI-A femelle 19 broches
	-
	- 1 x Gigabit LAN RJ45 femelle
- Chipset : DisplayLink DL-3700
- Résolution jusqu'à 2048 x 1152 (selon le système et le matériel connecté)
- Prend en charge la couleur sur 16 Bits et sur 32 Bits
- Jusqu'à 6 adaptateurs par ordinateur utilisable
- RAM integrée 512 Mo (SDRAM)
- Réglage: étendu, miroir, affichage primaire
- $\bullet$  Dimensions (LxlxH) : env. 65 x 65 x 18.5 mm
- Consommation de courant : env. 640 mA
- Auto alimenté par le bus USB

### **Configuration système requise**

Windows XP/Vista/Vista-64/7/7-64/8/8.1/8.1-64/10/10-64, Mac OS 10.8

© 2024 by Delock. Tous les noms et images mentionnés ici sont la propriété de leur fabricant respectif. Sous réserve d'erreurs et de modifications.

# **II FEUILLE DE DONNÈES**

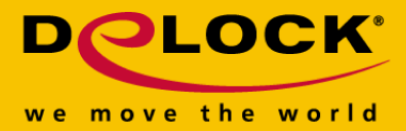

- PC ou portable avec un port USB 3.0 disponible
- Pentium 4, 1.2 GHz CPU ou supérieur
- Au minimum 512 Mo RAM
- Carte graphique avec 512 Mo de mémoire minimum
- Au minimum 30 Mo d'espace HDD libre

# **Contenu de l'emballage**

- Adaptateur USB 3.0 à HDMI + LAN Gigabit
- CD d'installation des pilotes
- Mode d'emploi

#### **Image**

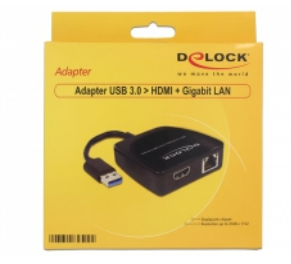